# **Packet Tracer : configuration de la récapitulation de route IPv4, scénario 1**

**Topologie**

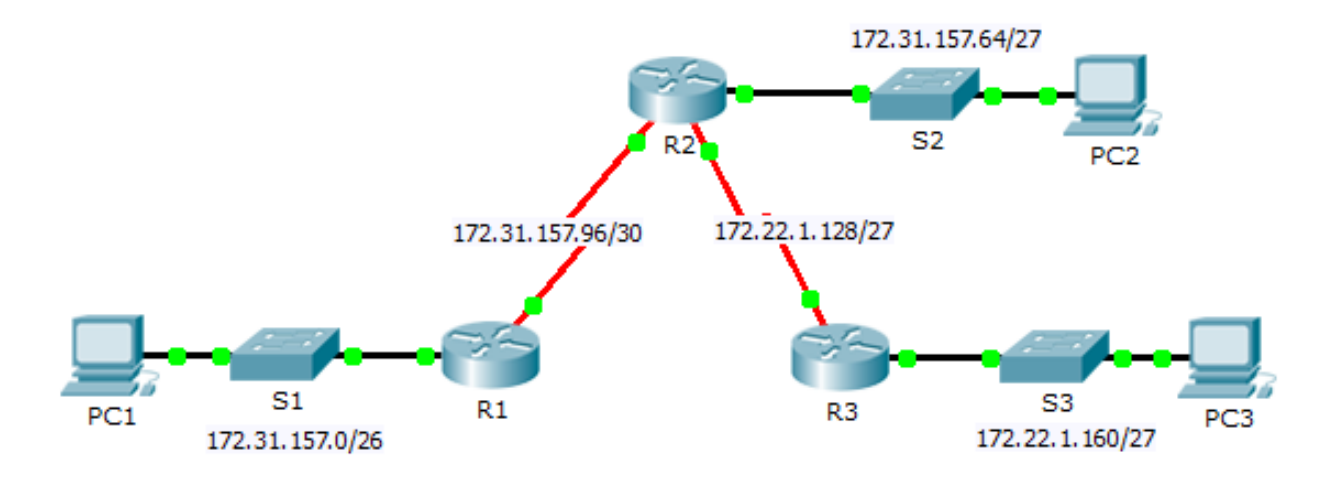

# **Table d'adressage**

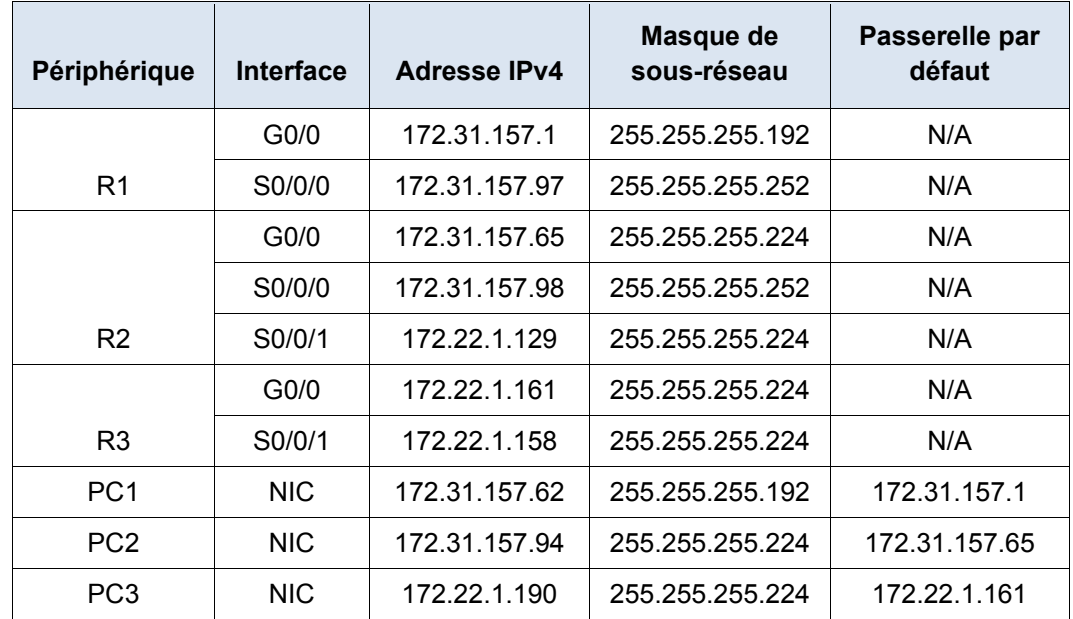

### **Objectifs**

- **Partie 1 : calcul des routes récapitulatives**
- **Partie 2 : configuration des routes récapitulatives**
- **Partie 3 : vérification de la connectivité**

### **Contexte**

Dans cet exercice, vous allez calculer et configurer des routes récapitulatives. La récapitulation de route, également connue sous le nom d'agrégation de routes, est le processus d'annonce d'un ensemble contigu d'adresses par une seule adresse.

# **Partie 1 : Calcul des routes récapitulatives**

### **Étape 1 : Calculez une route récapitulative sur R1 jusqu'aux LAN de R3.**

a. Indiquez les réseaux 172.22.1.128/27 et 172.22.1.160/27 au format binaire.

172.22.1.128: 10101100.00010110.00000001.10000000 172.22.1.160: 10101100.00010110.00000001.10100000

b. Comptez le nombre de bits correspondants les plus à gauche pour déterminer le masque de la route récapitulative. Ils possèdent 26 bits les plus à gauche en commun.

172.22.1.128: **10101100.00010110.00000001.10**000000

172.22.1.160: **10101100.00010110.00000001.10**100000

c. Copiez les bits correspondants et complétez les bits restants avec des zéros pour déterminer l'adresse réseau récapitulée.

10101100.00010110.00000001.10000000

d. Quels sont l'adresse réseau récapitulée et le masque de sous-réseau ?

#### **Étape 2 : Calculez une route récapitulative sur R3 pour atteindre les LAN de R1 et R2.**

- a. Calculez la route récapitulative pour les réseaux 172.31.157.0/26, 172.31.157.64/27 et 172.31.157.96/30. Répertoriez les réseaux au format binaire. Ensuite, comptez le nombre de bits correspondants les plus à gauche pour déterminer le masque de la route récapitulative.
- b. Quels sont l'adresse réseau récapitulée et le masque de sous-réseau ?

## **Partie 2 : Configuration des routes récapitulatives**

### **Étape 1 : Configurez une route récapitulative sur R1.**

Configurez la route récapitulative récursive que vous avez calculée dans la Partie 1, Étape 1.

#### **Étape 2 : Configurez une route récapitulative sur R3.**

Configurez la route récapitulative reliée directement que vous avez calculée dans la Partie 1, Étape 2.

## **Partie 3 : Vérification de la connectivité**

Vérifiez que tous les hôtes PC et routeurs peuvent envoyer des requêtes ping aux autres routeurs et hôtes PC de la topologie. Si ce n'est pas le cas, résolvez les problèmes.